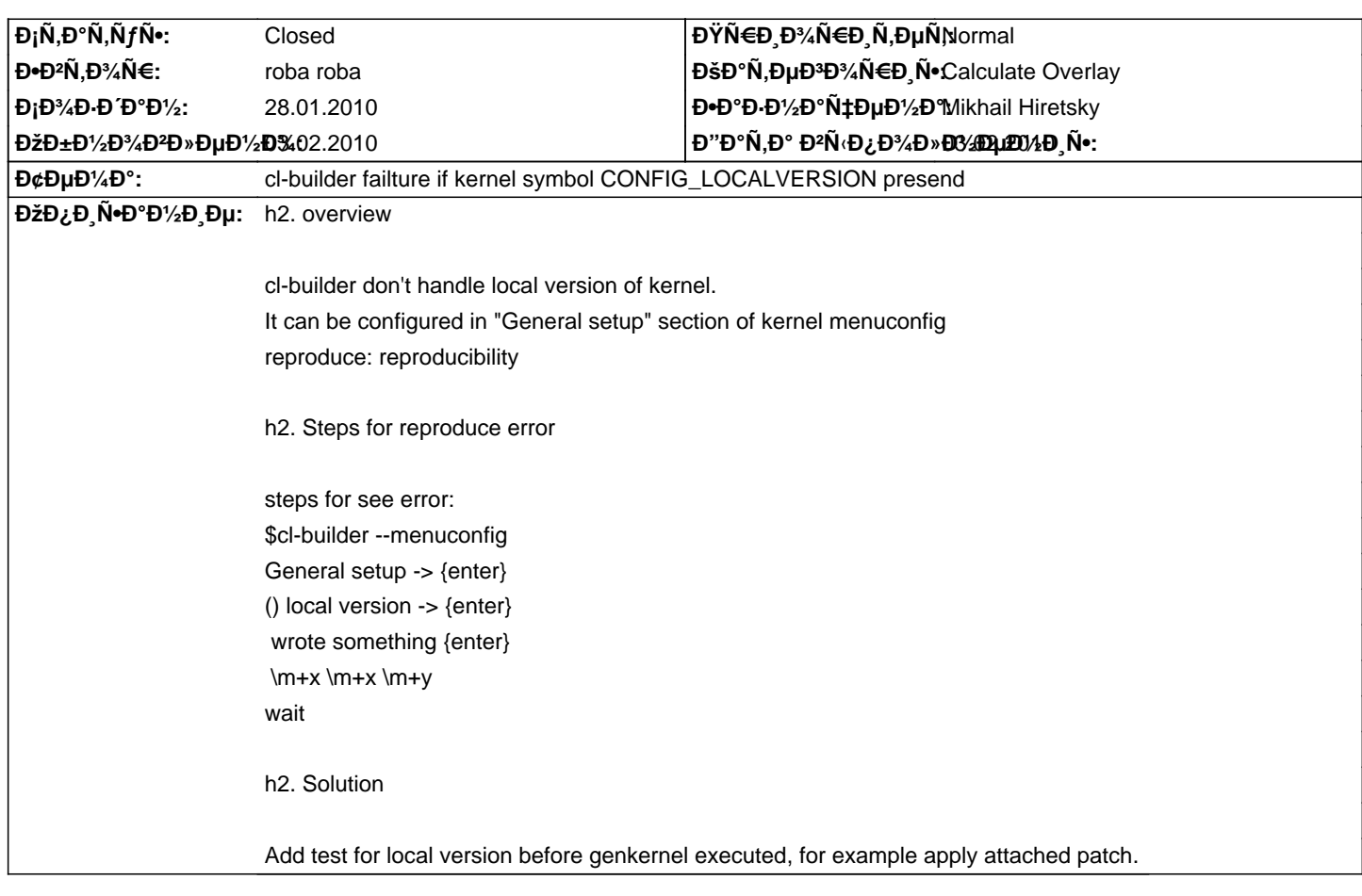

# **Calculate Linux - Bug # 96: cl-builder failture if kernel symbol CONFIG\_LOCALVERSION presend**

## **Đ**̃Ñ•Ñ,Đ¾Ñ€Đ Ñ•

## ЧÑ., 28 Ñ·Đ½Đ<sup>2</sup>. 2010, 18:40:36 +0300 - roba roba

s/before genkernel/after genkernel/

### **Ср, 03 февр. 2010, 11:19:02 +0300 - Mikhail Hiretsky**

- ĐŸĐ°Ñ€Đ°Đ¼ĐuÑ.Ñ€ Đ"аÑ.а ĐªÑ‹Đ.¿Đ¼Đ»Đ½ĐuĐ½Đ Ñ• Đ Đ·Đ¼ĐuĐ½Đ Đ»Ñ•Ñ• Đ½Đ° 03.02.2010
- ĐŸĐ°Ñ€Đ°Đ¼ĐµÑ,Ñ€ Đ¡Ñ,аÑ,ÑfÑ• Đ,Đ·Đ¼ĐµĐ½Đ,Đ»Ñ•Ñ• Ñ• New Đ½Đ° Closed
- ĐΫаÑ€Đ°Đ¼ĐμÑ,Ñ€ ЕаĐ·Đ½Đ°Ñ‡ĐμĐ½Đ° Đ,Đ·Đ¼ĐμĐ½Đ,Đ»Ñ•Ñ• Đ½Đ° Mikhail Hiretsky
- ĐΫаÑ€Đ°Đ¼ĐμÑ,Ñ€ Đ'ĐμрѕĐ,Ñ• Đ,Đ·Đ¼ĐμĐ½Đ,Đ»Ñ•Ñ• Đ½Đ° 10.2
- ĐΫаÑ€Đ°Đ¼ĐμÑ,Ñ€ Đ"Đ¾Ñ,Đ¾ĐªĐ½Đ¾Ñ•Ñ,ÑŒ Đª % Đ,Đ·Đ¼ĐμĐ½Đ,Đ»Ñ•Ñ• Ñ• 0 Đ½Đ° 100
- ĐΫаÑ€Đ°Đ¼ĐμÑ,Ñ€ ĐžÑ†ĐμĐ¼ĐμĐ¼Đ¼Đ¼Đμ ĐºÑ€ĐμĐ¼Ñ• Đ,Đ·Đ¼ĐμĐ½Đ,Đ»Ñ•Ñ• Đ¼Đ° 0.50

#### **FIGE**<sup>°</sup>**D**<sup>1</sup>**D**<sup>»</sup>N<sub>(</sub>

cl-kernel-localversion-handle.patch 236 D±D°Đ<sup>1</sup>Ñ,D° 28.01.2010 roba roba roba roba